$\mathcal{A}(\mathcal{A})$ 

的就会在投资股权里.

**持有股票情况如何查、如何查询个人持股明细-股识吧**

 $\alpha$  , where  $\alpha$ 

 $F10$ 

, where  $\alpha$  is a set of  $\alpha$  is a set of  $\alpha$  is a set of  $\alpha$ 

- $1$  $2<sub>0</sub>$
- $3\%$
- 

 $6$ 

 $1$  $2 \theta$  $\frac{3}{4}$ 

 $4$ 

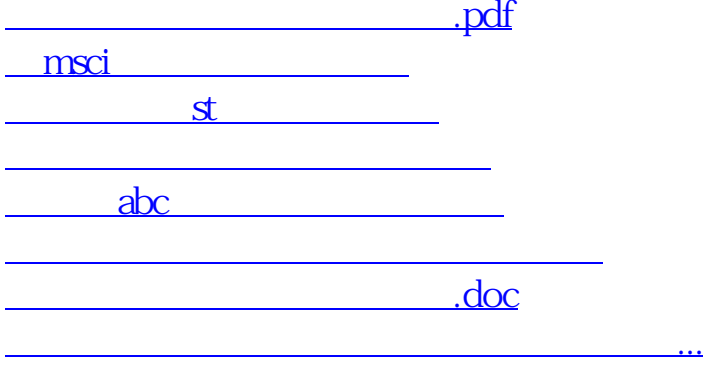

<https://www.gupiaozhishiba.com/chapter/4095141.html>